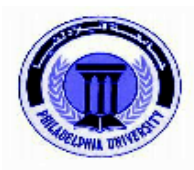

## **Philadelphia University Faculty of Engineering Department of Architecture First semester, 2010/2009**

## **Course Syllabus**

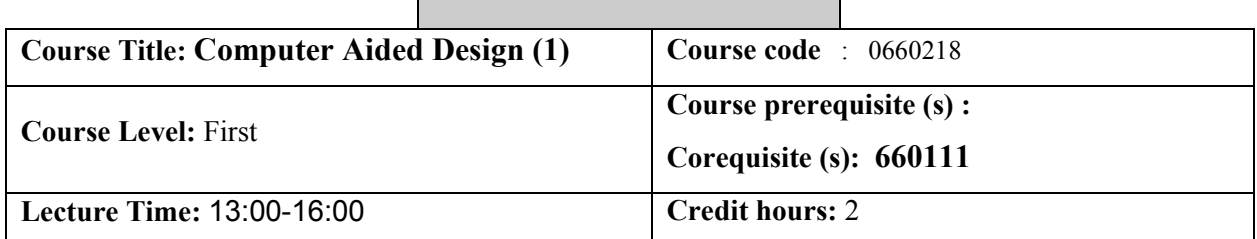

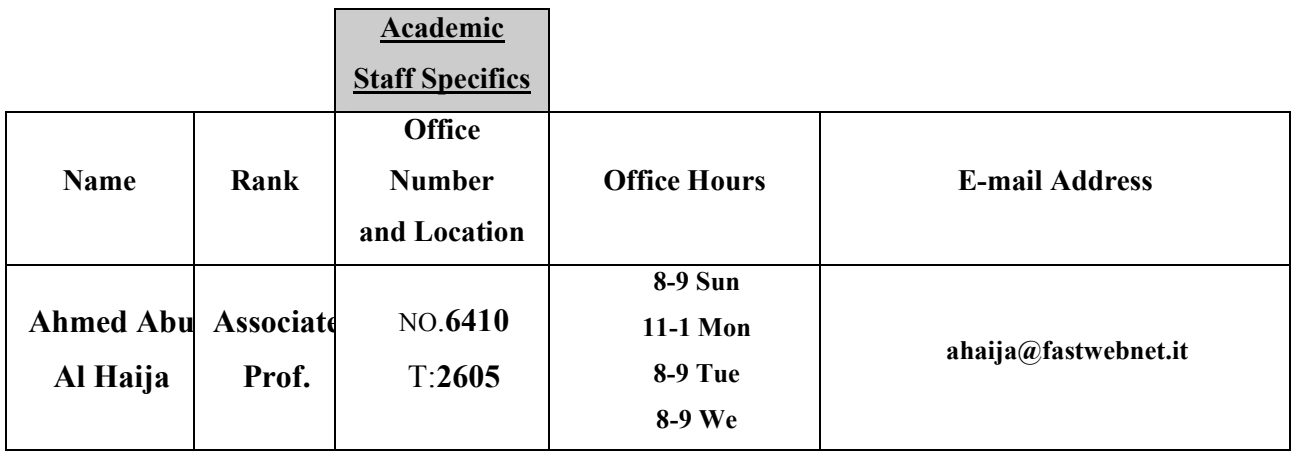

### **Course module description:**

This course introduces the general use of computers and file management. It covers 2D drawing using several graphics software programs to enable students to execute various 2D architectural drawings

#### **Course module objectives:**

This course aims to educate student on architectural drawing by using computer

#### **Assessment instruments**

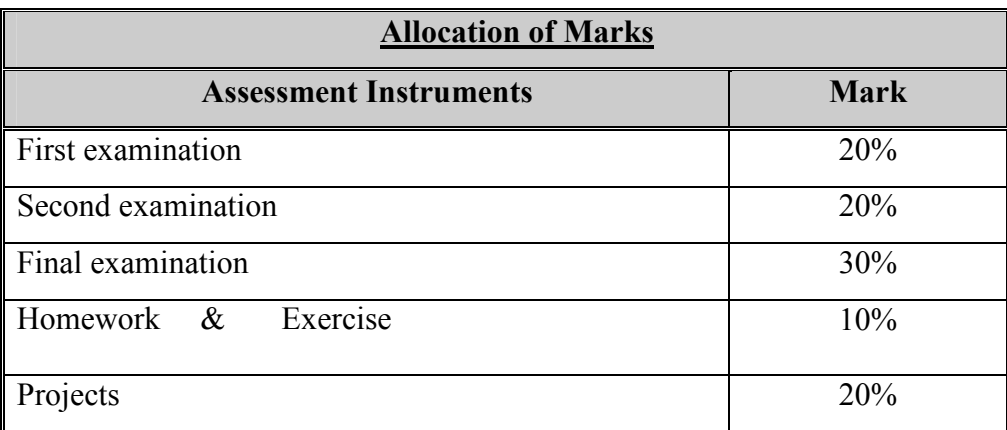

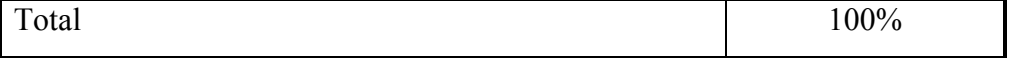

*\* Make-up exams will be offered for valid reasons only with consent of the Dean. Make-up exams may be different from regular exams in content and format.* 

# **Course/module academic calendar**

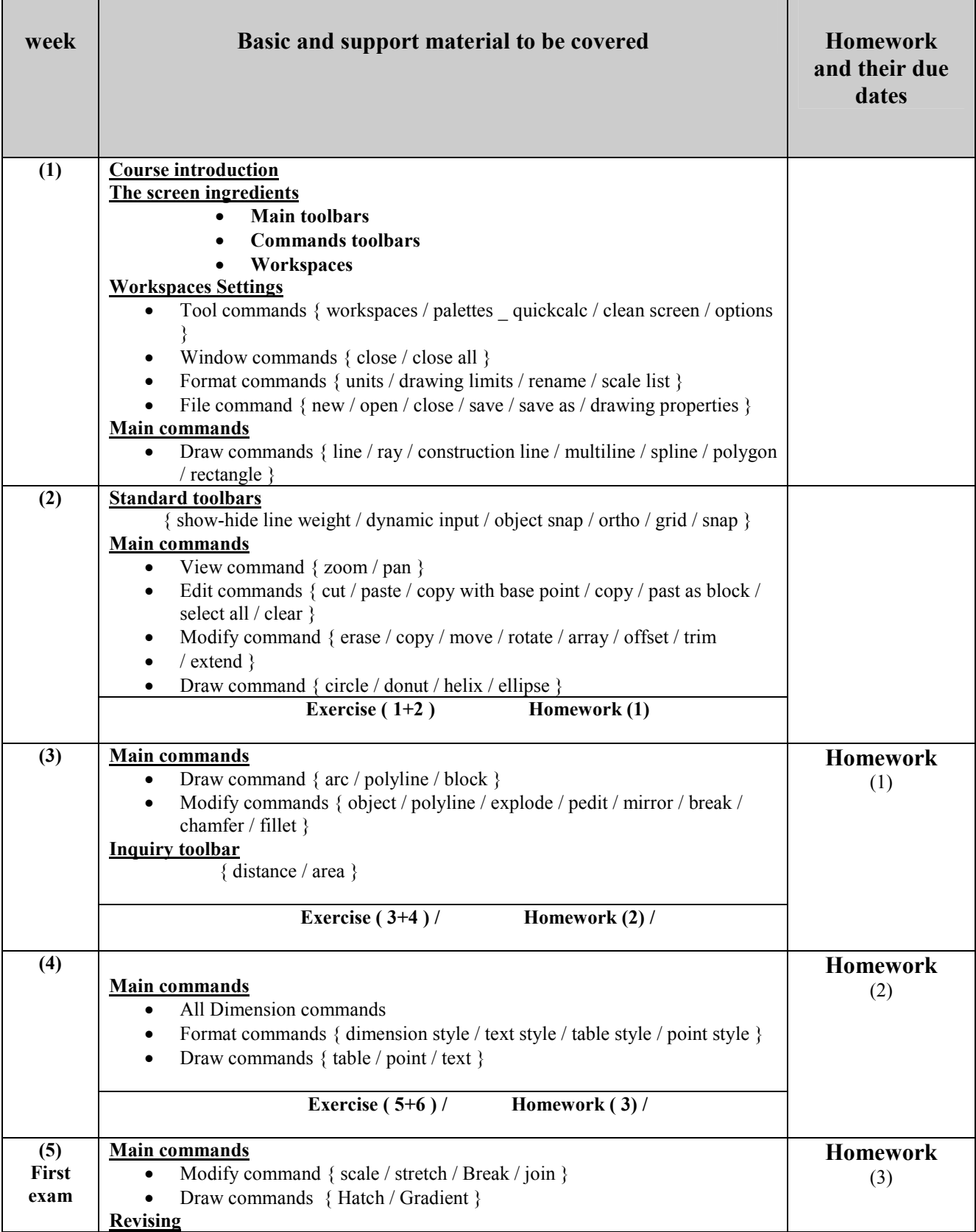

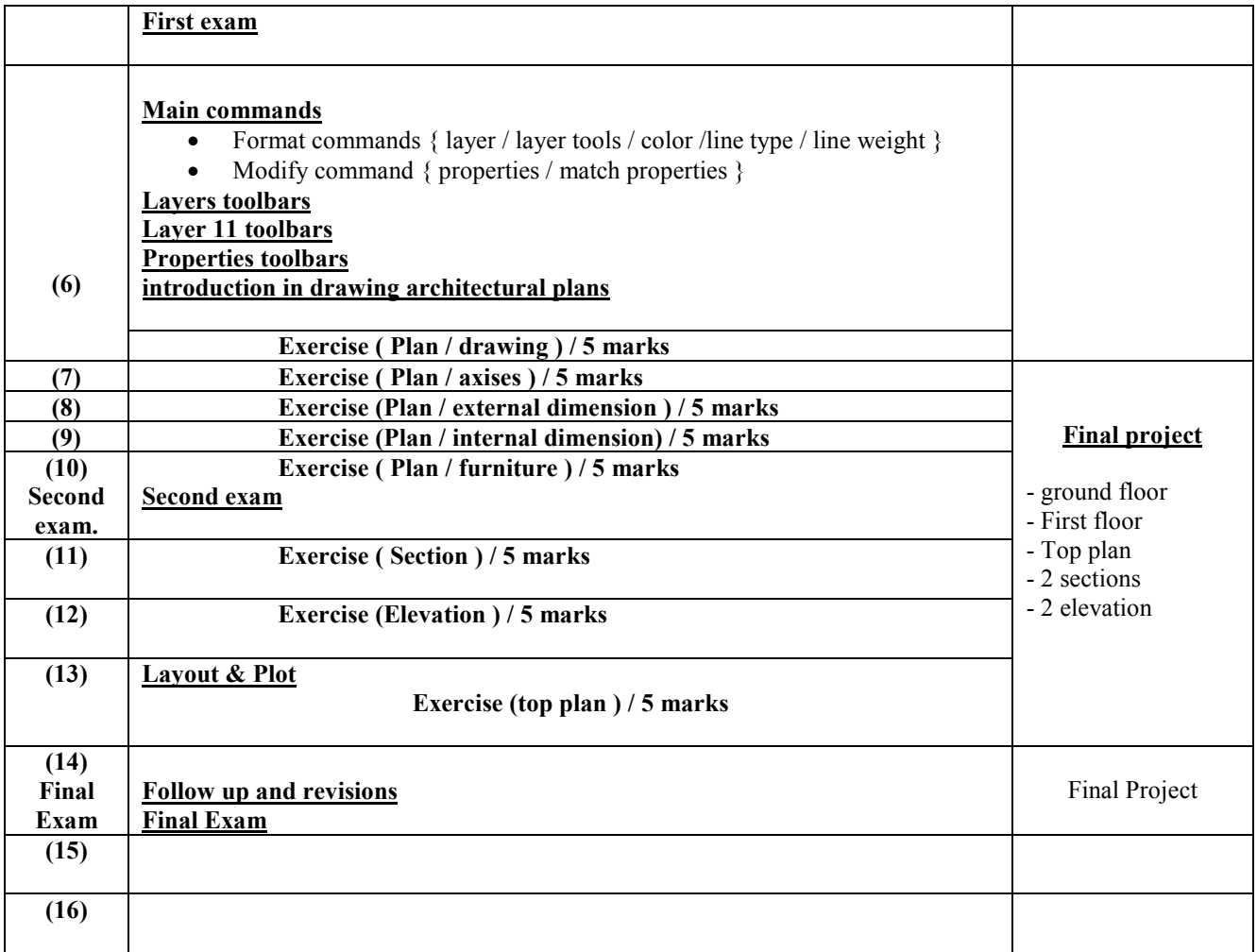

## **Attendance policy:**

**Absence from lectures and/or tutorials shall not exceed 15%. Students who exceed the 15% limit without a medical or emergency excuse acceptable to and approved by the Dean of the relevant college/faculty shall not be allowed to take the final examination and shall receive a mark of zero for the course. If the excuse is approved by the Dean, the student shall be considered to have withdrawn from the course.**